## BPM **CASE STUDY**

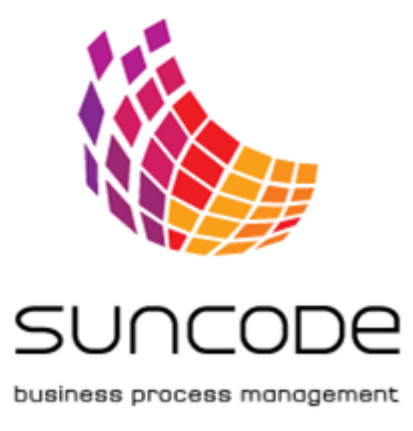

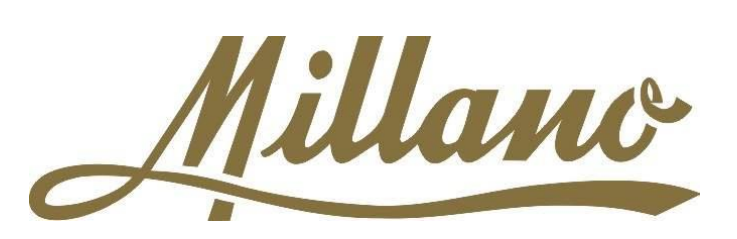

## SUPPORT OF BUSINESS **PROCESSES WITH PLUS WORKFLOW**  IN **MILLANO**

MILLANO COMPANY IS ON CHOCOLATE PRODUCTS MARKET SINCE 1982. MILLANO HAS CREATED THE BRAND BARON EXCELLENT WHICH IS WIDELY RECOGNIZED IN POLAND AND AROUND THE WORLD. SINCE THE VERY BEGINNING OF ITS EXISTENCE, MILLANO PRODUCTS WAS EXPORTED ABROAD, MOSTLY ON EAST. TODAY, THE COMPANY COOPERATES WITH DISTRIBUTORS FROM ALL EUROPE AND WORLD.

MILLANO, APART FROM BARON PRODUCTS, SELLS AS WELL CHOCOLATE PRODUCTS FROM ITS OWN BRAND TO DEPARTMENT STORES. MILLANO BETS ON CONTINUOUS DEVELOPMENT AND IMPROVING ITS ACTIVITY. IN ORDER TO IMPROVE EVERYDAY WORK OF THE COMPANY, PLUS WORKFLOW SYSTEM HAS BEEN IMPLEMENTED. THE SYSTEM IS USED BY THE COMPANY'S EMPLOYEES FOR PAYMENT PROCESS MANAGEMENT.

## IMPLEMENTED **BUSINESS AND TECHNICAL**  SOLUTIONS

One of the processes for Plus Workflow implementation is used of invoice payment management. Input data to the process are data from invoice process – tasks awaiting for payment. Output data are files to electronic payments which are generated and sent to a mailbox.

The process start is made when a user defines an invoice list to pay in Plus Workflow system from the level of invoice process. In order to do so, there is a module with certain variables such as in the table 'a set of invoices to pay'. Data are every invoice awaiting in the task called 'Waiting for a payment' from invoice process. The module includes two tables: one with invoice list to attach, and second in which there are invoices already pinned by the user. Each position might be sorted by a certain value. After filling the table, a user might handover the task to the confirmation of a payment stage. Hence, a transfer file is generated and invoice process is closed. The generated transfer file can be downloaded from Plus Workflow system. At this stage, variables are for preview only. On the form there is a preview of a document and a window saving the file. After downloading the generated document, a user has to click 'End' button.

Documents attached to the process (these generated in the process) are stored in an electronic document archive. The documents stored in the electronic archive are available for all of the users.

H

88 H

The implementation of the business process management system Plus Workflow has improves the process of invoice flow and payment management in Millano. To constantly improve its work, Plus Workflow system has been integrated with QAD Enterprise Applications system used by Millano. It is worth to emphasise that the implementation of Plus Workflow system has happened with the usage of already existing servers and the time of the implementation was just a couple of working days.

"The documents stored in the electronic archive are accessible for all of the users".

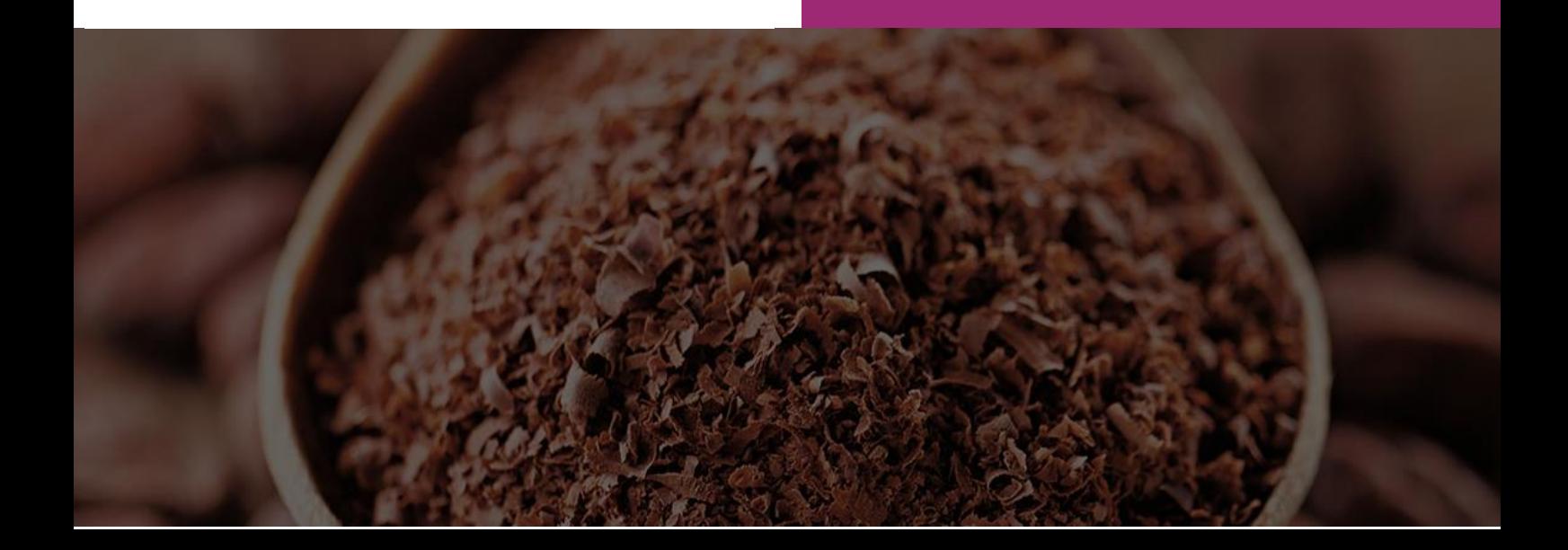